## **Die Senatorin für Kinder und Bildung Freie**

Die Senatorin für Kinder und Bildung · Rembertiring 8-12 · 28195 Bremen

## **Schulen der Stadtgemeinde Bremen**

nachrichtlich: Magistrat der Stadt Bremerhaven -Schulamt - Privatschulen

## **Mitteilung Nr.98/2019** Bremen, 17. Oktober 2019

## **EU-Datenschutzgrundverordnung – Datenschutz im schulischen Bereich**  Hier: Mitteilung über die Abänderung von Einträgen im Schülerverzeichnis

Sehr geehrte Damen und Herren,

in der Mitteilung Nr.: 68/2019 wurde Ihnen die Aktualisierung von Informationsblättern und Formularen für die Schullaufbahnakte bekanntgegeben. In diesem Zusammenhang mussten nunmehr die Angaben zum Datenschutz im Schülerverzeichnis überarbeitet werden, weil von den Erziehungsberechtigten die individuelle Einwilligung für die Veröffentlichung von Fotos, Videos und anderen Publikationen der Schule (Schuljahrbuch, Schulflyer, Broschüren, Präsentationen sowie für die Homepage der Schule) sowie für Veröffentlichungen im Rahmen der Presse- und Öffentlichkeitsarbeit einzuholen ist.

Mit der Bekanntgabe der geänderten Formulare wurden die bisherigen Kategorien ("in der Zeitung" und "Internet") in die neuen Kategorien "schulintern" und "schulextern" aufgeteilt. Hierbei wird wegen der unterschiedlichen Reichweite zwischen schulinternen und schulexternen Veröffentlichungen unterschieden.

Sie hatten bisher im Schülerverzeichnis die Möglichkeit, die Einwilligungen für Veröffentlichungen jeweils mit ja oder nein differenziert nach "Zeitung" oder "Internet" zu speichern:

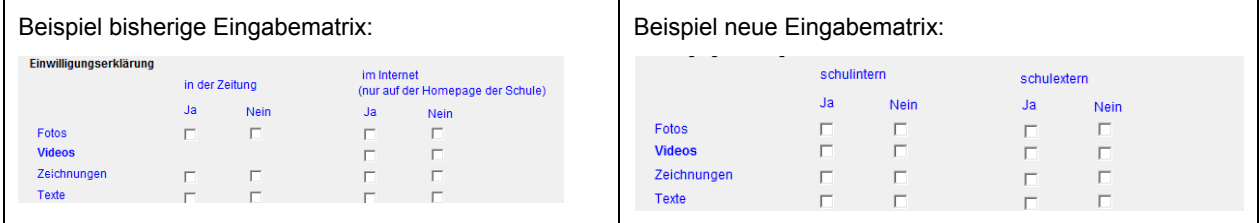

Das Team Schulverwaltungssoftware (Abschnitt 151) hat nunmehr per automatischer Umsetzung bei allen Schülerinnen und Schülern, bei denen bereits Haken gesetzt waren eine Umsetzung in die neuen Kategorien anhand der folgenden Tabelle vorgenommen. Durch diese automatische Umsetzung sind Angaben mit "ja" auf "nicht gesetzt" umgewandelt worden (siehe nachstehende Tabelle). Daher kann es sein, dass bei einigen Schülerinnen und Schülern diese Haken fehlen.

Sollten im Einzelfall Erziehungsberechtigte auf Sie zukommen, können Sie im Bedarfsfall den Sorgeberechtigten der Schülerinnen und Schüler das Formular "Veröffentlichung Einwilligungserklärung zur Verwendung und Veröffentlichung von Personenabbildungen" aushändigen, welches Ihnen ab sofort in der

Rembertiring 8-12 Haltestellen Hauptbahnhof 28195 Bremen

Eingang: Dienstgebäude: Bus / Straßenbahn: Sprechzeiten:<br>Rembertiring 8-12 Rembertiring 8-12 Haltestellen Hauptbahnhof montags bis freitags von 9:00 - 14:00 Uhr **Hansestadt Bremen**

> Auskunft erteilt Herr Böse

Zimmer E. 111 T (04 21) 3 61 6550

F (04 21) 4 96 6550

E-Mail:

joachim.boese@bildung.bremen.de Datum und Zeichen Ihres Schreibens

Mein Zeichen (bitte bei Antwort angeben)  $(24-20)$ 

SDP-Online unter der Rubrik "Datenschutz-Infos" und in Kürze im Schülerverzeichnis zur Verfügung steht, aushändigen.

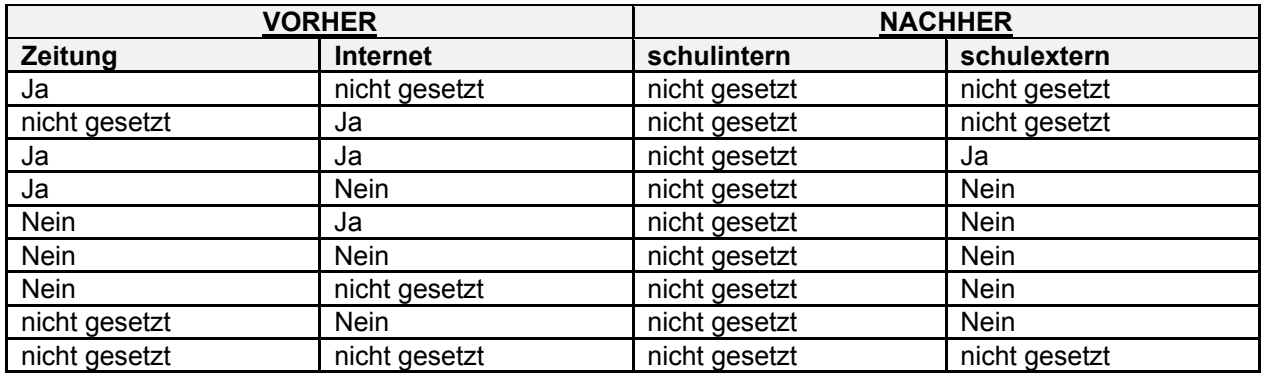

Ich bitte um Beachtung.

Mit freundlichen Grüßen Im Auftrag

gez. Joachim Böse